# TOOVIL 公交公交快线12号线的时间表和线路图

# 公交快线12号线 东莞常平火车东 [以网页模式查看](https://moovitapp.com/index/zh-cn/%E5%85%AC%E5%85%B1%E4%BA%A4%E9%80%9A-line-%E4%B8%9C%E8%8E%9E%E5%B8%B8%E5%B9%B3%E7%81%AB%E8%BD%A6%E4%B8%9C-Dongguan___%E4%B8%9C%E8%8E%9E-5455-1171380-729823-0?utm_source=line_pdf&utm_medium=organic&utm_term=%E4%B8%9C%E8%8E%9E%E5%B8%B8%E5%B9%B3%E7%81%AB%E8%BD%A6%E4%B8%9C)

公交公交快12号线((东莞常平火车东))共有2条行车路线。工作日的服务时间为: (1) 东莞常平火车东: 06:00 - 19:00(2) 虎门汽车总内: 06:00 - 19:00 使用Moovit找到公交公交快线12号线离你最近的站点,以及公交公交快线12号线下班车的到站时间。

## 方向**:** 东莞常平火车东

38 站 [查看时间表](https://moovitapp.com/dongguan___%E4%B8%9C%E8%8E%9E-5455/lines/%E5%85%AC%E4%BA%A4%E5%BF%AB%E7%BA%BF12%E5%8F%B7%E7%BA%BF/729823/3171778/zh-cn?ref=2&poiType=line&customerId=4908&af_sub8=%2Findex%2Fzh-cn%2Fline-pdf-Dongguan___%25E4%25B8%259C%25E8%258E%259E-5455-1171380-729823&utm_source=line_pdf&utm_medium=organic&utm_term=%E4%B8%9C%E8%8E%9E%E5%B8%B8%E5%B9%B3%E7%81%AB%E8%BD%A6%E4%B8%9C)

虎门汽车总站站内

虎门汽车站

虎门国际布料市场

意法电商城

意法电商城

莱茵酒店

富都酒店

虎门电商产业园

煤气大厦

虎门公园

虎门国际购物中心东

虎门中心客运站

虎门公园

柏景豪庭

乐购

富民商务中心

龙眼加油站

龙眼路口

北栅汽车站

华南国际汽配城

黄江车站

石厦沙步

## 公交公交快线**12**号线的时间表

往东莞常平火车东方向的时间表

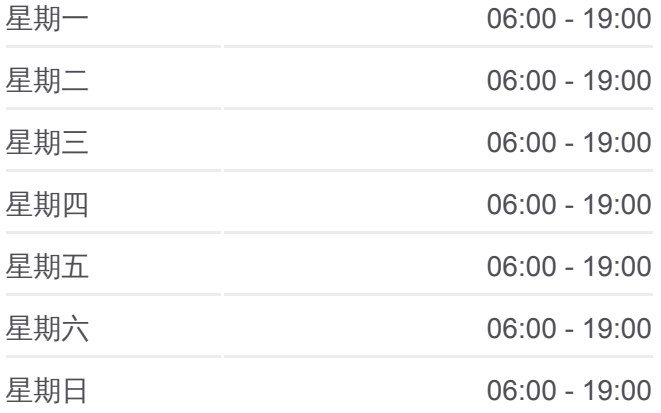

公交公交快线**12**号线的信息 方向**:** 东莞常平火车东 站点数量**:** 38 行车时间**:** 84 分 途经站点**:**

### 杨涌

金沙墩

水口工业区

大井头

常安医院

金美加油站

常平加油站

袁山贝

乐购超市

星汇中心

南埔路口

红荔侨苑

土塘村口

土塘市场

王氏港建大道路口

常平火车东站

## 方向**:** 虎门汽车总内

37 站 [查看时间表](https://moovitapp.com/dongguan___%E4%B8%9C%E8%8E%9E-5455/lines/%E5%85%AC%E4%BA%A4%E5%BF%AB%E7%BA%BF12%E5%8F%B7%E7%BA%BF/729823/3171779/zh-cn?ref=2&poiType=line&customerId=4908&af_sub8=%2Findex%2Fzh-cn%2Fline-pdf-Dongguan___%25E4%25B8%259C%25E8%258E%259E-5455-1171380-729823&utm_source=line_pdf&utm_medium=organic&utm_term=%E4%B8%9C%E8%8E%9E%E5%B8%B8%E5%B9%B3%E7%81%AB%E8%BD%A6%E4%B8%9C)

东莞东火车站

王氏港建大道路口

土塘市场

土塘(土塘村口)

常平医院后门

铁路公园

志兴大厦

常平汽车站

天虹

常平电信大厦

乐购超市(还珠沥牌坊)

袁山贝

常平加油站

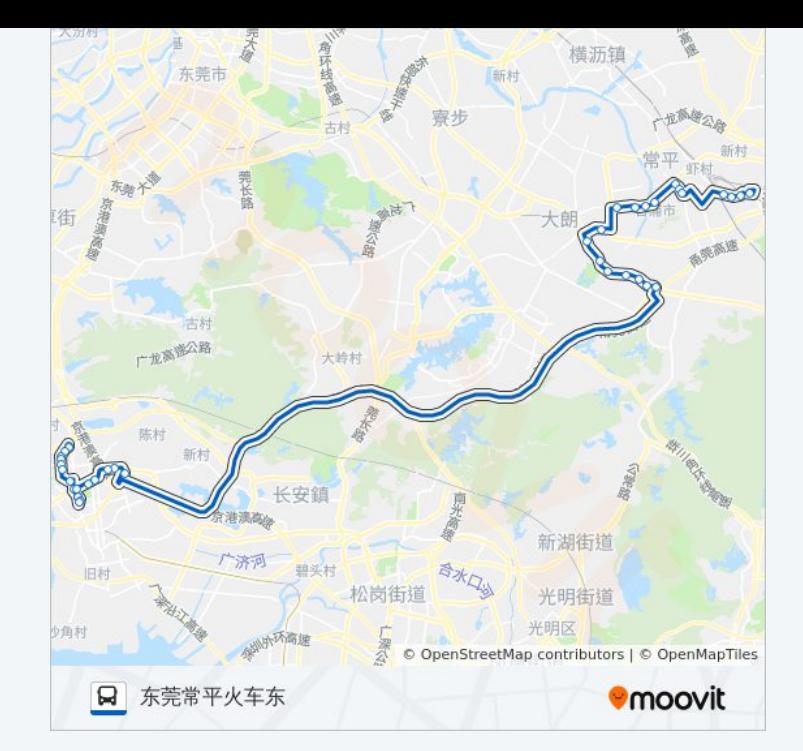

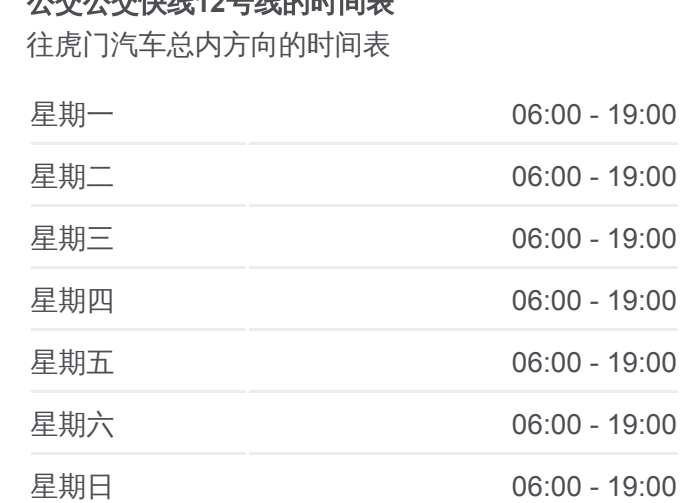

公交公交快线**12**号线的信息 方向**:** 虎门汽车总内 站点数量**:** 37 行车时间**:** 86 分 途经站点**:**

公交公交快线**12**号线的时间表

金美加油站

常安医院

水口工业区

金沙墩

杨涌

石厦沙步

石厦金厦

大朗高速路口

虎岗高速公路口

虎威加油站

创丰大厦

乐购

富莱酒店

迷你Ktv

煤气大厦

新都

虎彩集团

永联公司

莱茵酒店

博美村口

博美村口

博美村口

国际布料市场

虎门汽车总站

你可以在moovitapp.com下载公交公交快线12号线的PDF时间表和线路图。 使用Moovit[应用程式查](https://moovitapp.com/dongguan___%E4%B8%9C%E8%8E%9E-5455/lines/%E5%85%AC%E4%BA%A4%E5%BF%AB%E7%BA%BF12%E5%8F%B7%E7%BA%BF/729823/3171778/zh-cn?ref=2&poiType=line&customerId=4908&af_sub8=%2Findex%2Fzh-cn%2Fline-pdf-Dongguan___%25E4%25B8%259C%25E8%258E%259E-5455-1171380-729823&utm_source=line_pdf&utm_medium=organic&utm_term=%E4%B8%9C%E8%8E%9E%E5%B8%B8%E5%B9%B3%E7%81%AB%E8%BD%A6%E4%B8%9C)询东莞的实时公交、列车时刻表以及公共交通出行指 南。

关于[Moovit](https://editor.moovitapp.com/web/community?campaign=line_pdf&utm_source=line_pdf&utm_medium=organic&utm_term=%E4%B8%9C%E8%8E%9E%E5%B8%B8%E5%B9%B3%E7%81%AB%E8%BD%A6%E4%B8%9C&lang=en) · MaaS[解决方案](https://moovit.com/maas-solutions/?utm_source=line_pdf&utm_medium=organic&utm_term=%E4%B8%9C%E8%8E%9E%E5%B8%B8%E5%B9%B3%E7%81%AB%E8%BD%A6%E4%B8%9C) · [城市列表](https://moovitapp.com/index/zh-cn/%E5%85%AC%E5%85%B1%E4%BA%A4%E9%80%9A-countries?utm_source=line_pdf&utm_medium=organic&utm_term=%E4%B8%9C%E8%8E%9E%E5%B8%B8%E5%B9%B3%E7%81%AB%E8%BD%A6%E4%B8%9C) · Moovit社区

© 2023 Moovit - 版权所有

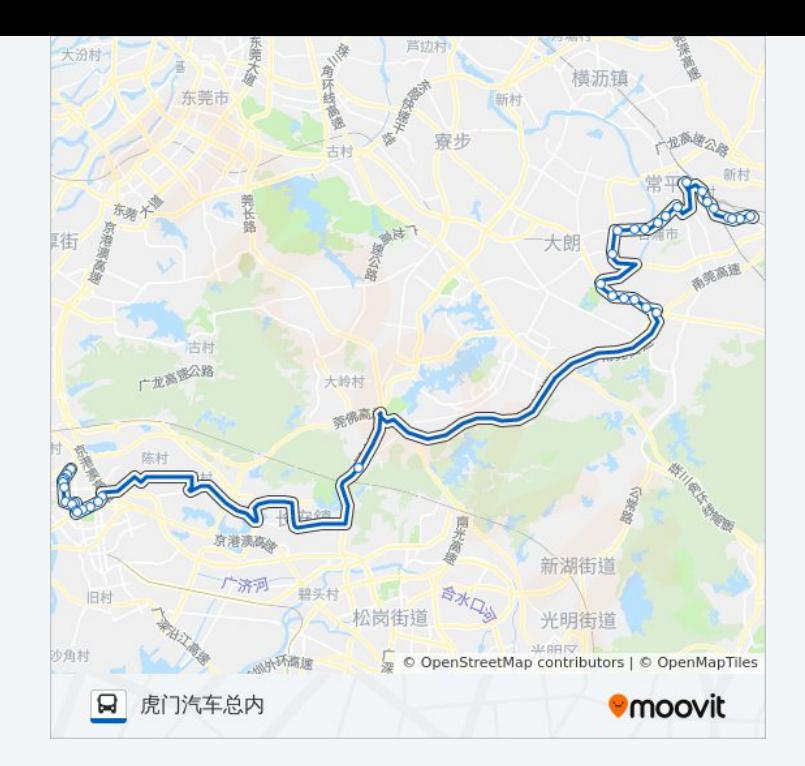

查看实时到站时间

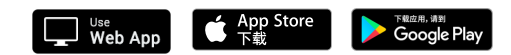